# <span id="page-0-2"></span><span id="page-0-0"></span>31.6 FLEX NETWORK I/O

### 31.6.1 FLEX NETWORK

GP I/O FLEX NETWORK

I/O

### <span id="page-0-1"></span>**FLEX NETWORK**

FLEX NETWORK

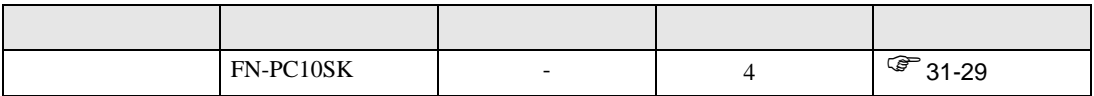

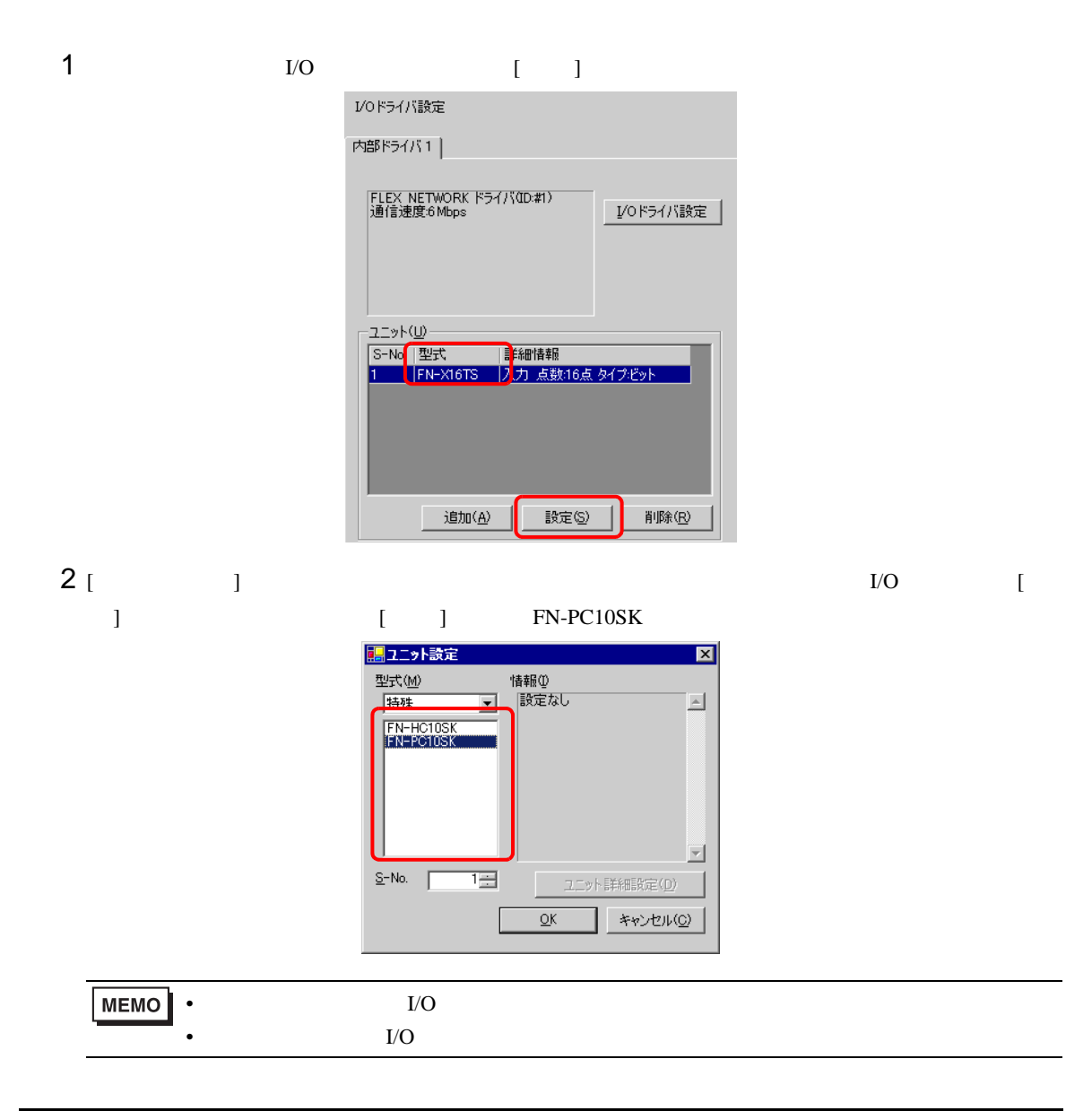

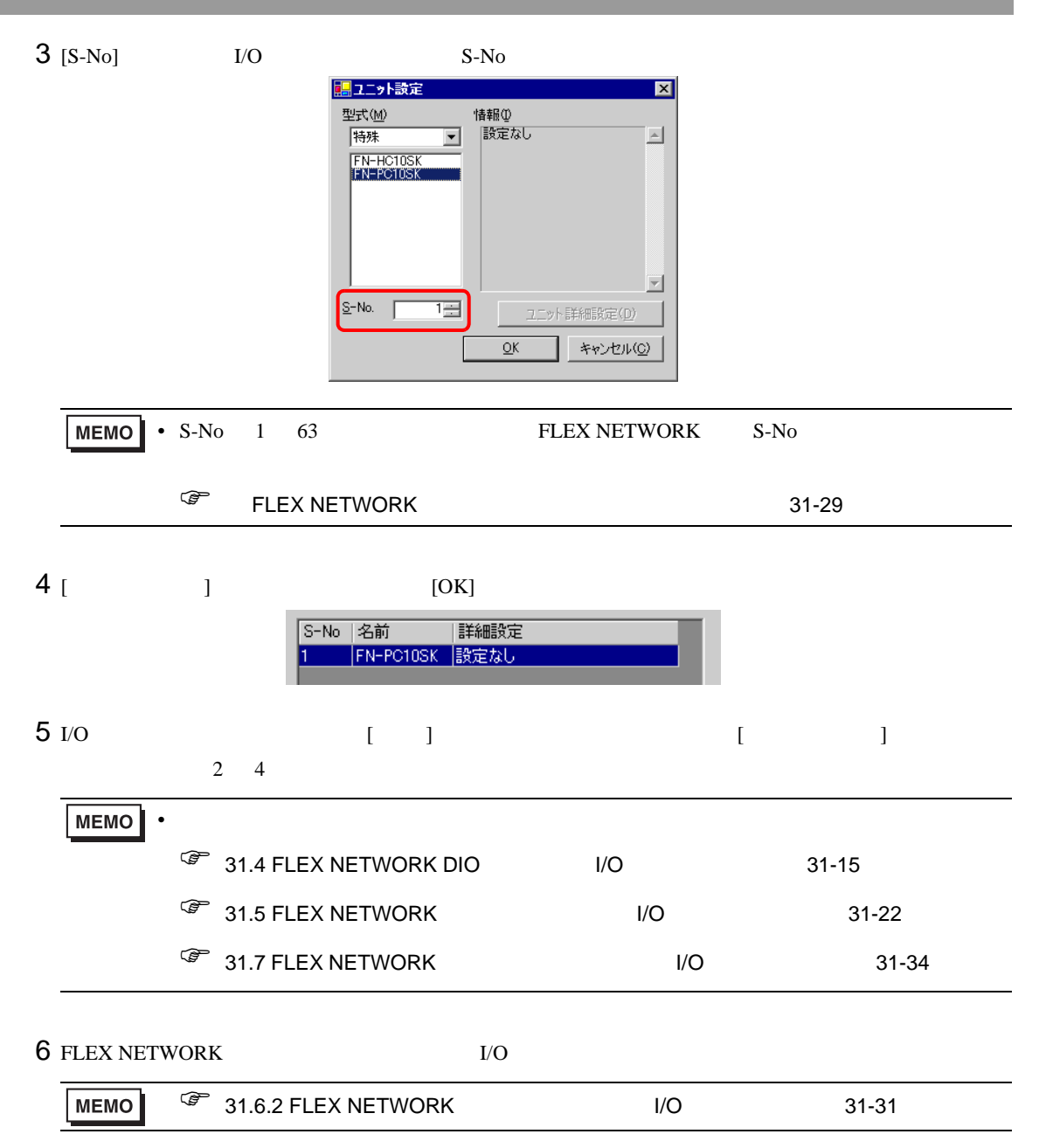

## <span id="page-2-0"></span>31.6.2 FLEX NETWORK I/O

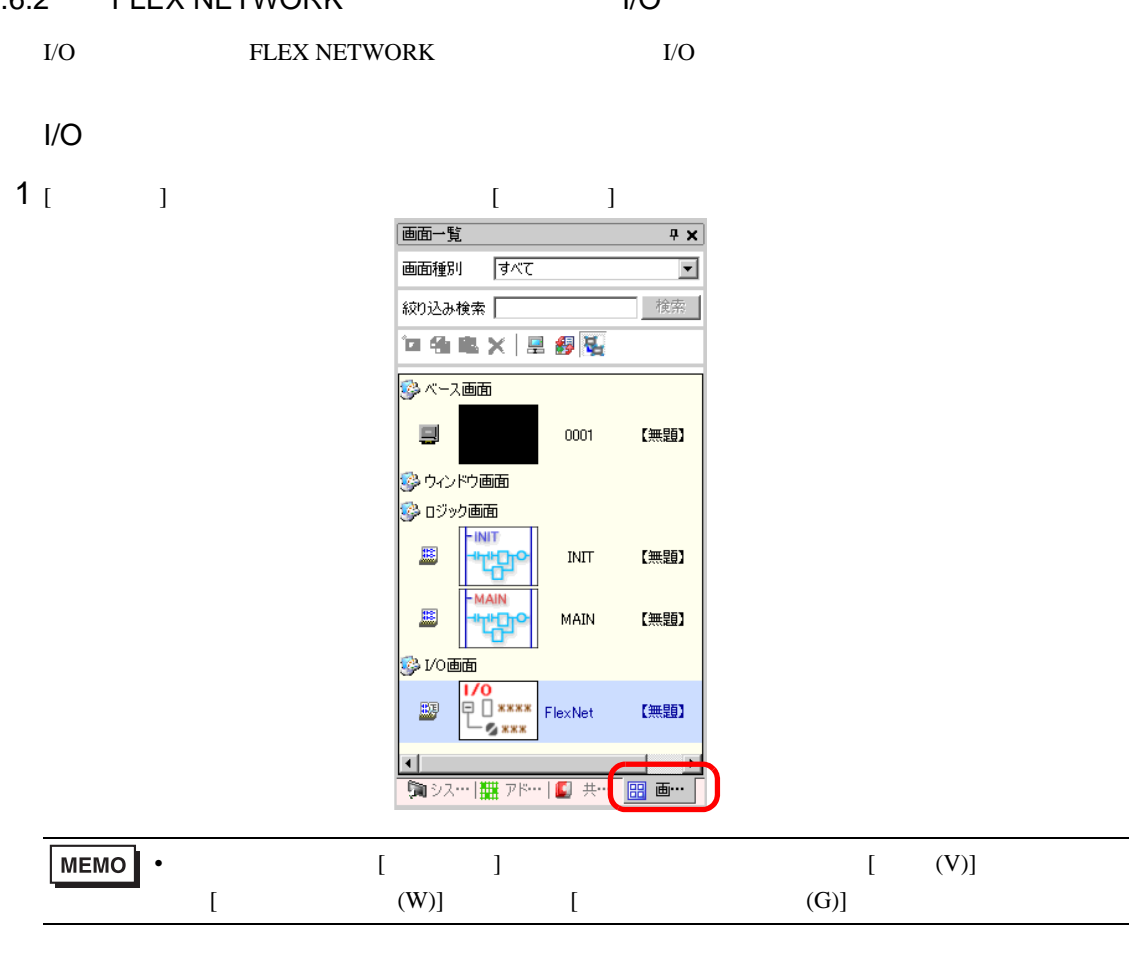

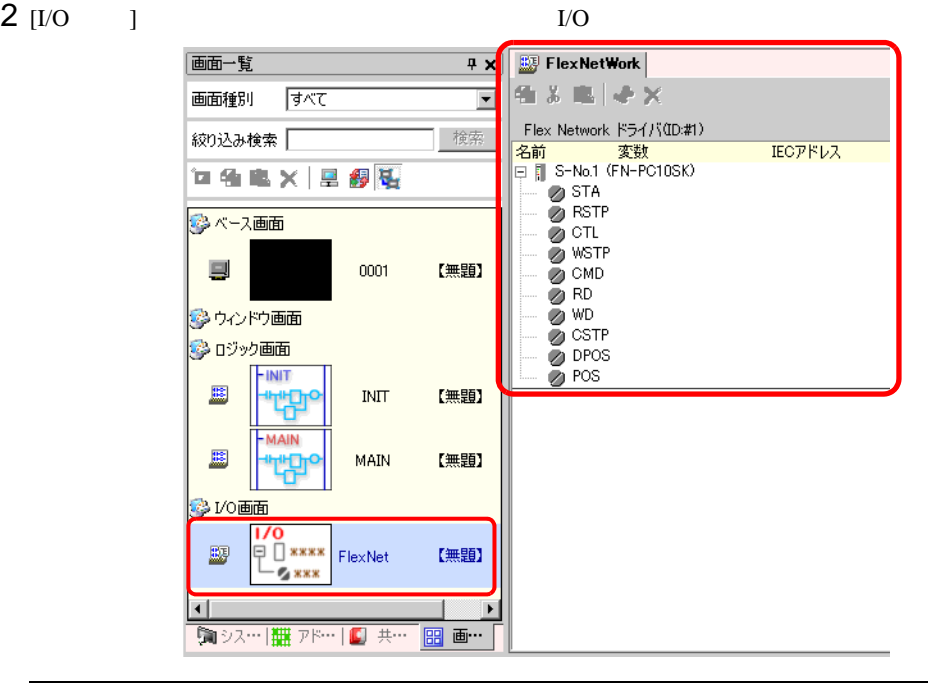

MEMO • I/O  $\blacksquare$  $\sqrt{37}$  31.1.2  $1/0$ 

 $I/O$ 

 $I/O$  $\bullet$  - The state  $\bullet$  - The state  $\bullet$  - The state  $\bullet$  - The state  $\bullet$ 6.1 FLEX NETWORK  $5.2$ • I/O  $1/2$ 

## 31.6.3 FLEX NETWORK

 $I/O$ 

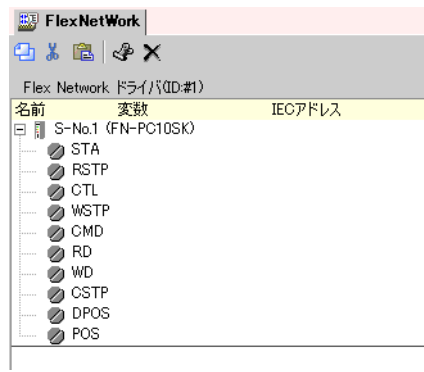

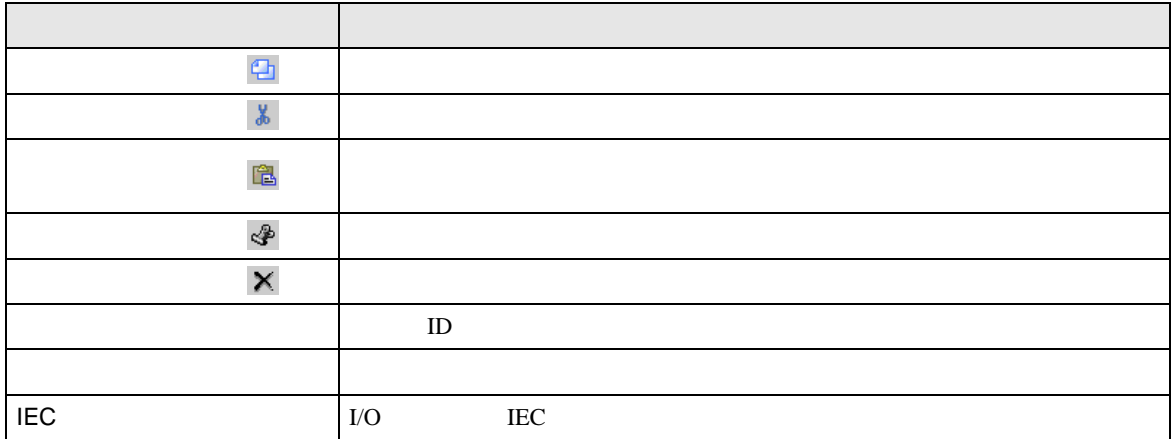